# Si/CutyAxis<br>SIO

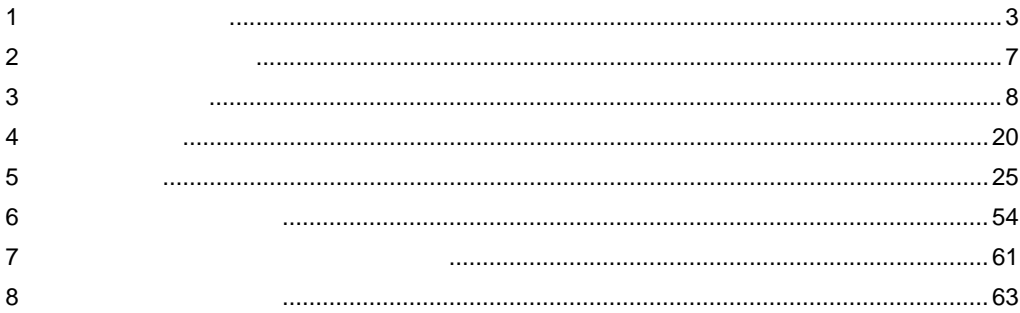

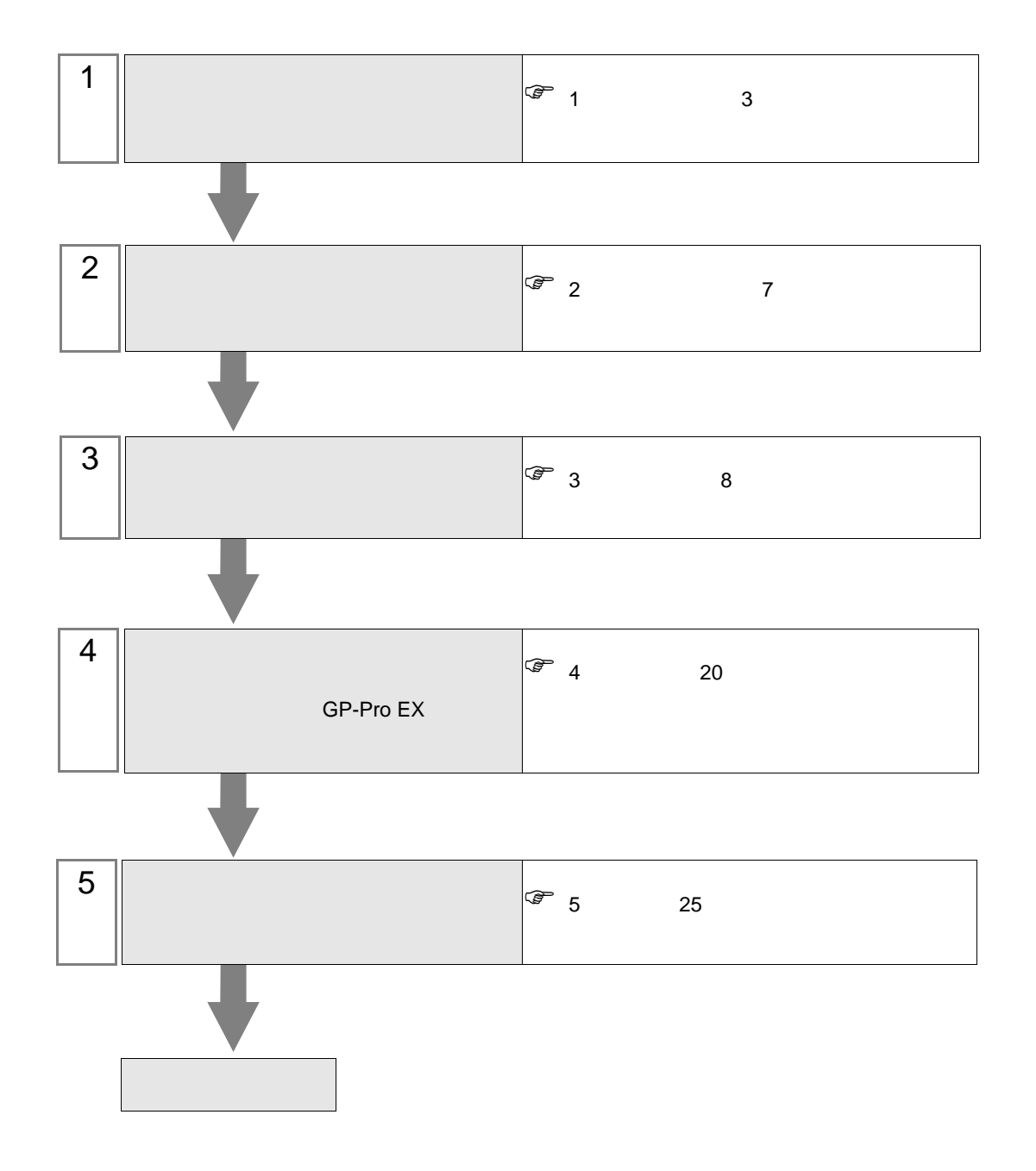

<span id="page-2-0"></span> $1$ 

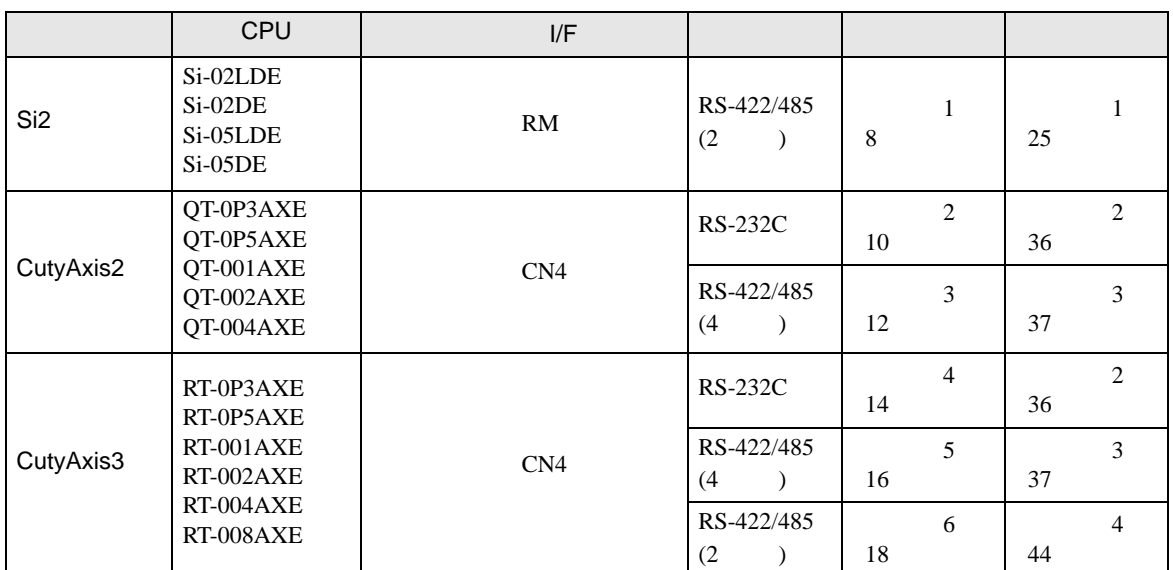

•  $1:1$ 

г

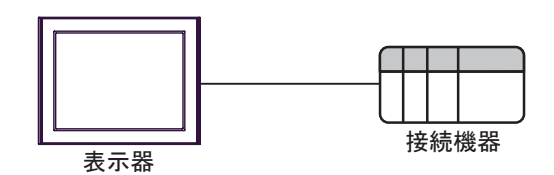

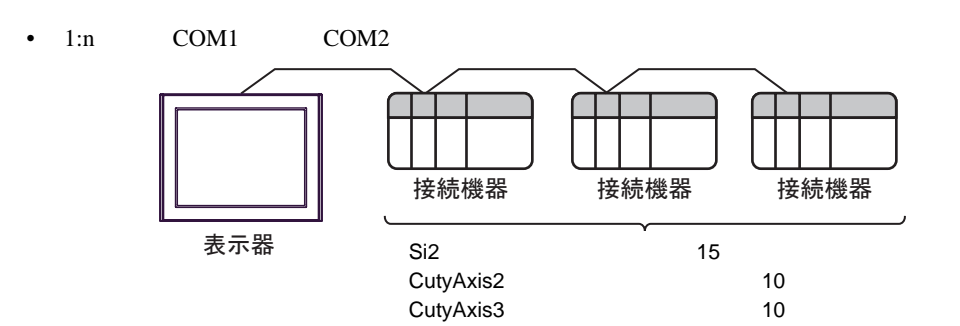

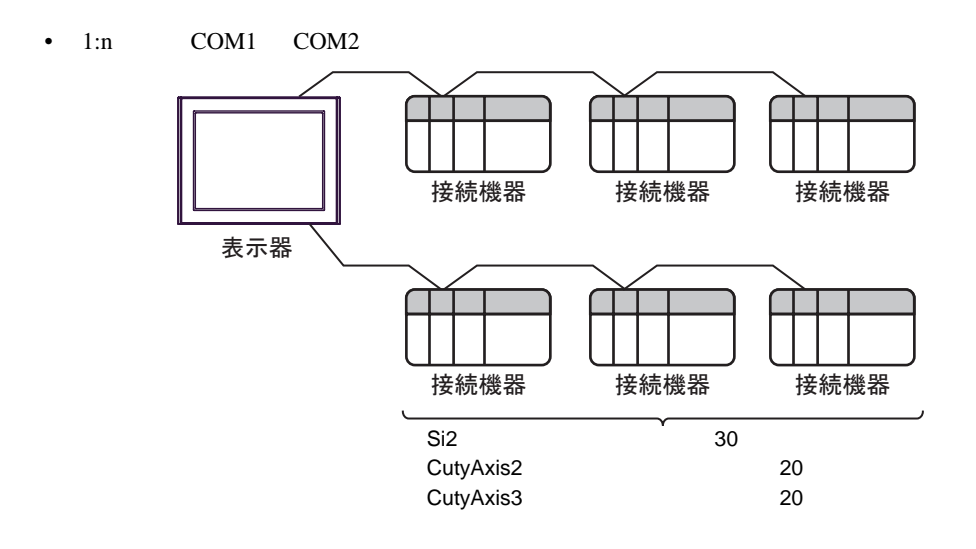

<span id="page-4-0"></span>IPC COM

接続機器と IPC を接続する場合、使用できる COM ポートはシリーズと通信方式によって異なります。

**IPC** IPC

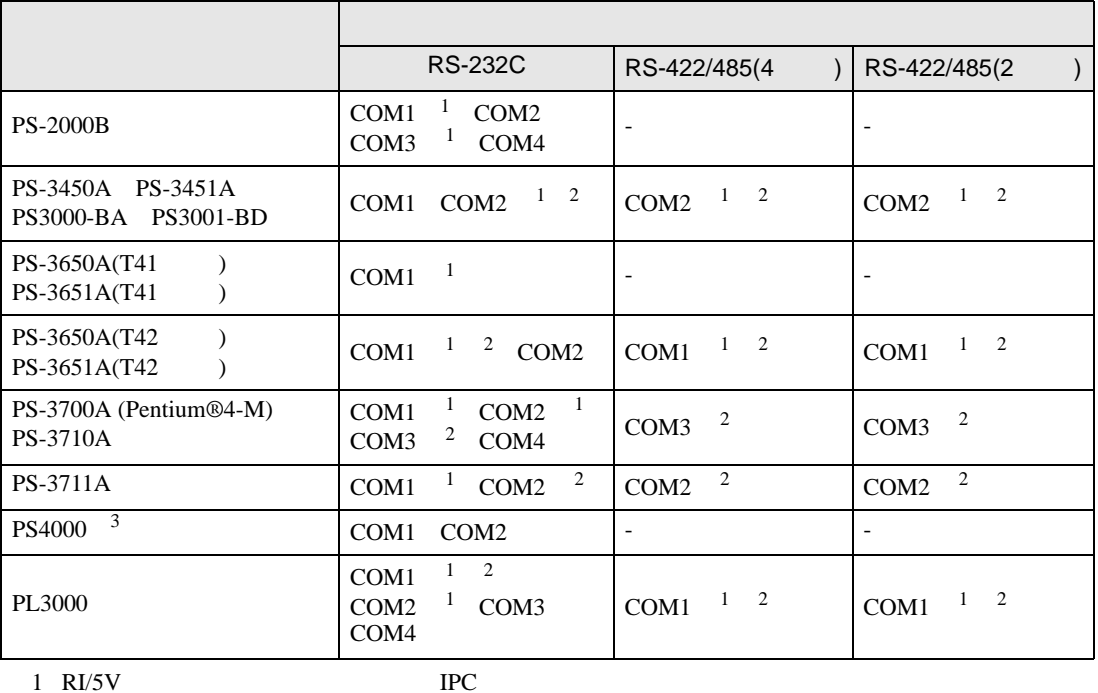

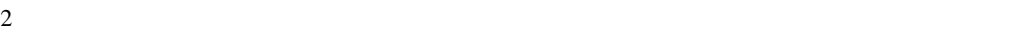

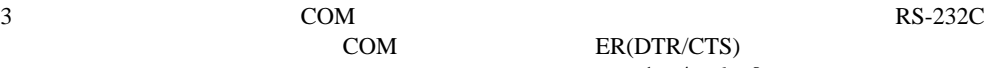

COM ER(DTR/CTS)  $1 4 6 9$  IPC

 $IPC$ 

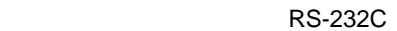

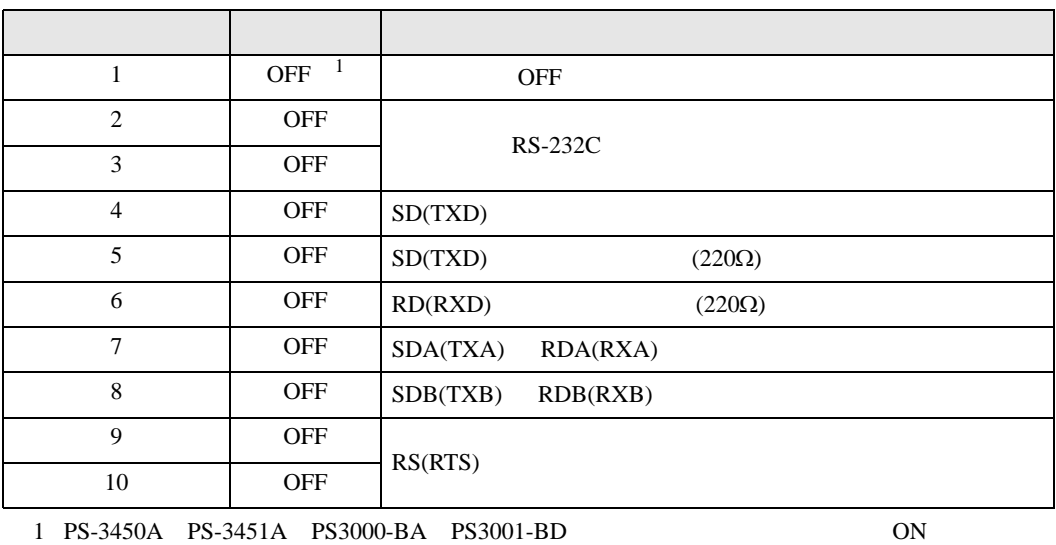

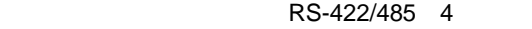

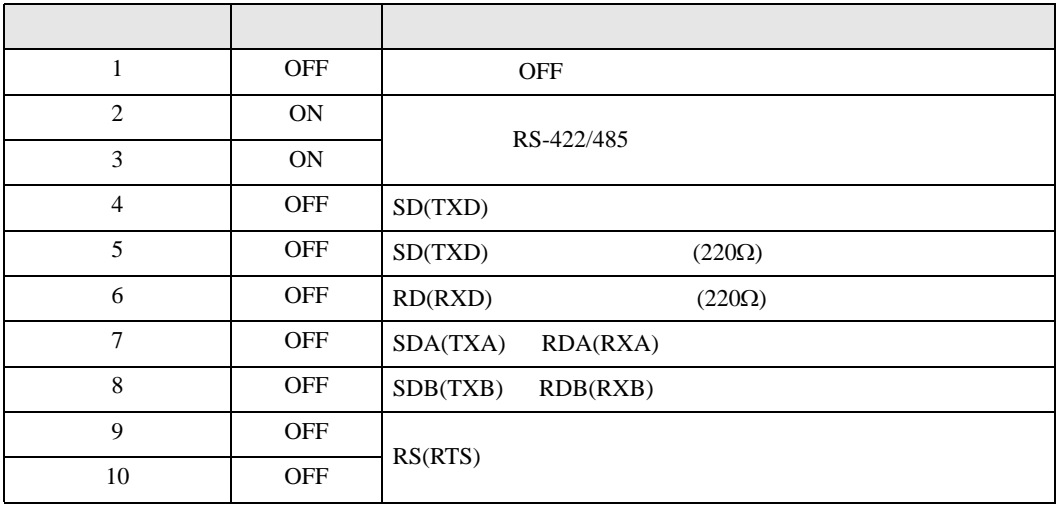

#### RS-422/485 2

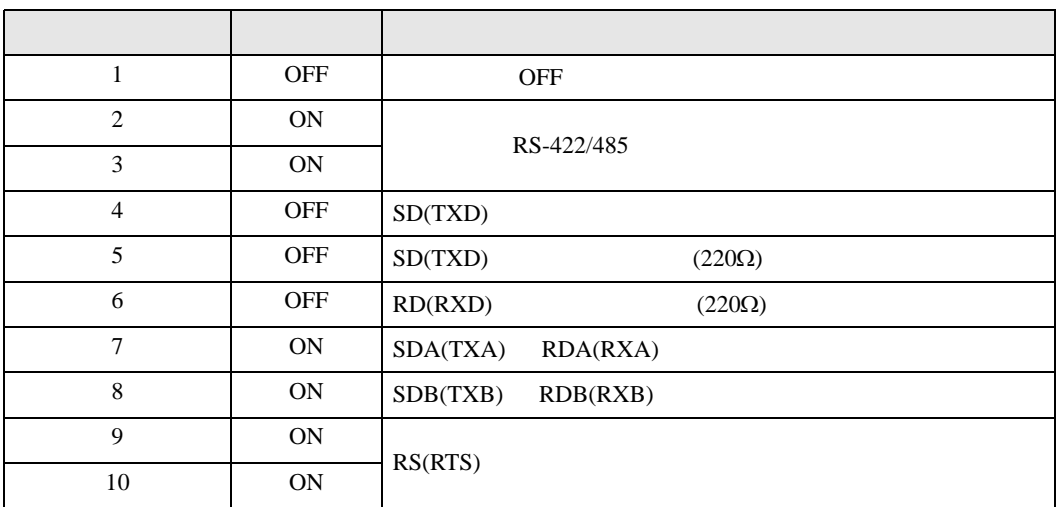

<span id="page-6-0"></span>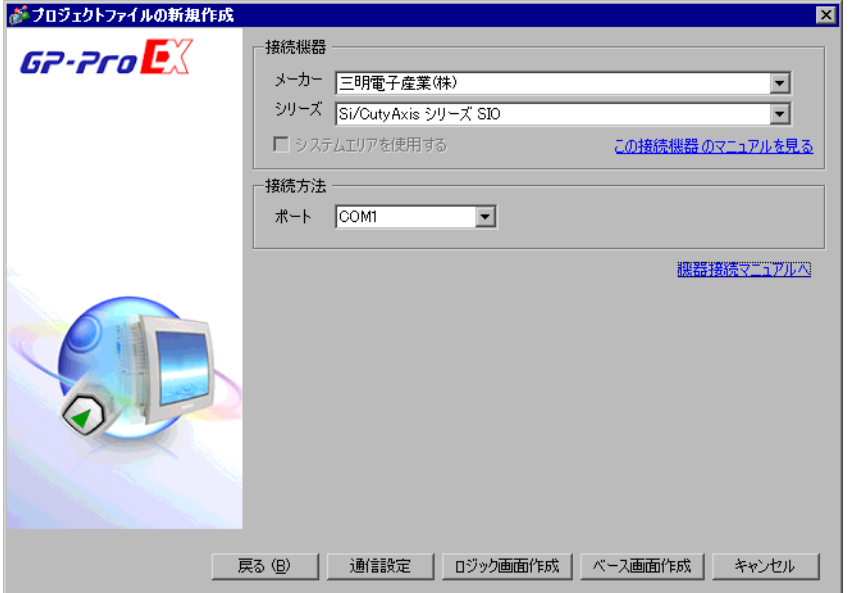

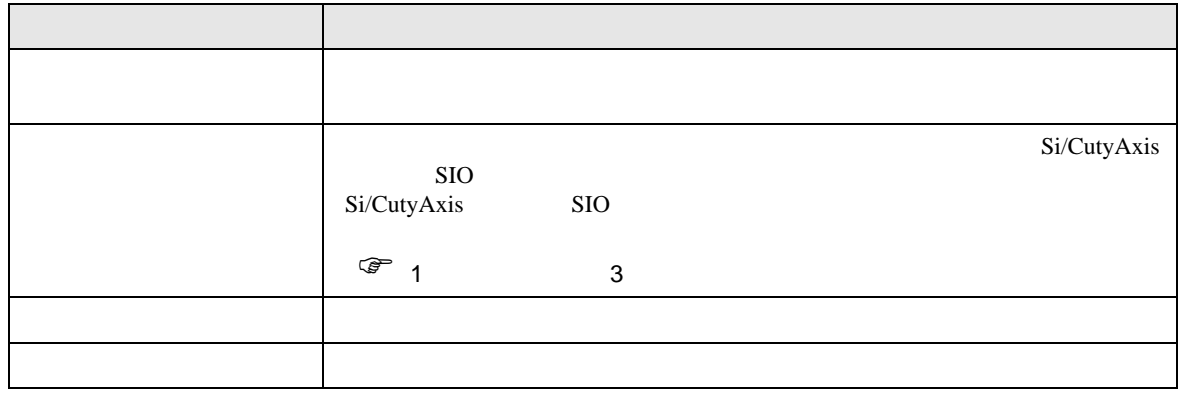

 $\begin{bmatrix} \cdot & \cdot & \cdot & \cdot \\ \cdot & \cdot & \cdot & \cdot \\ \cdot & \cdot & \cdot & \cdot \end{bmatrix} \quad \begin{bmatrix} \cdot & \cdot & \cdot \\ \cdot & \cdot & \cdot \\ \cdot & \cdot & \cdot \end{bmatrix}$ 

<span id="page-7-0"></span> $3 \sim$ 

## <span id="page-7-1"></span> $3.1$  1

GP-Pro EX

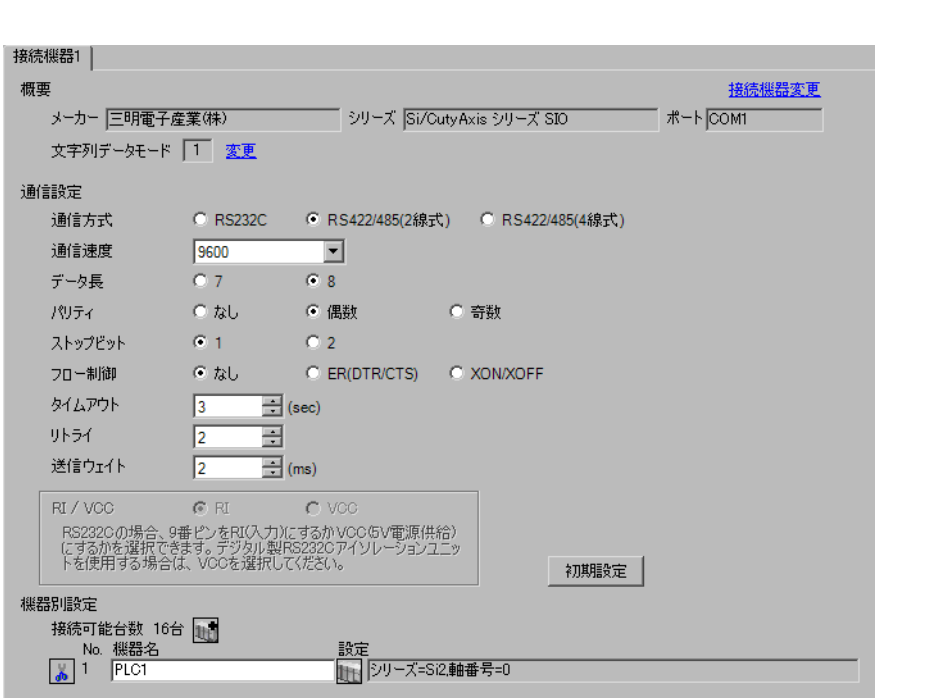

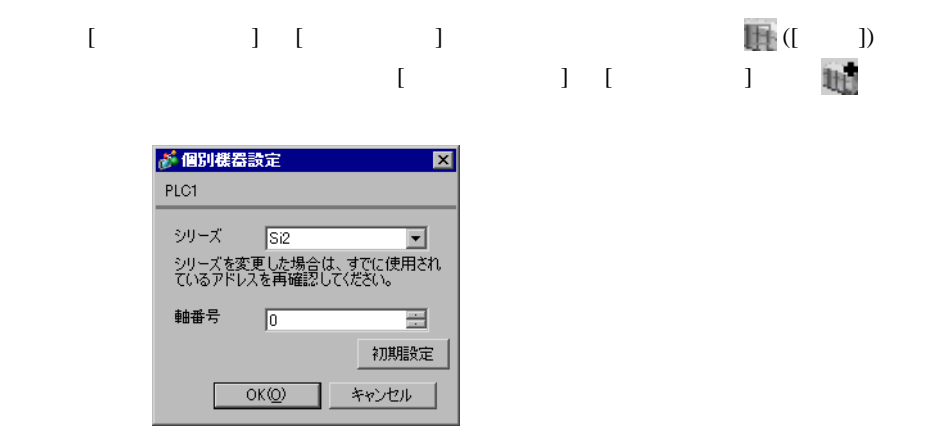

 $(Si-Wave V2.08)$ 

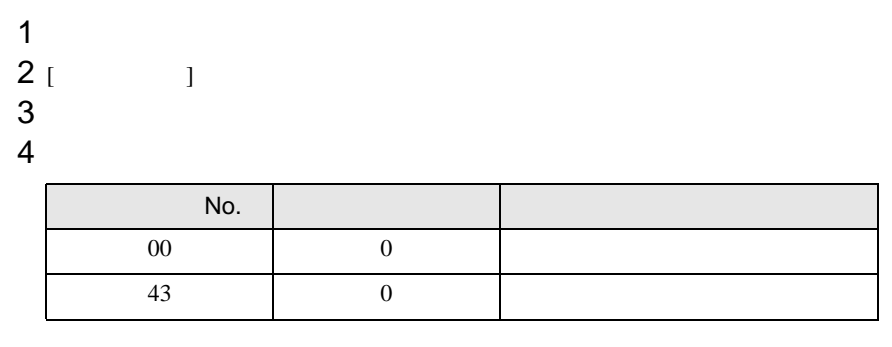

5 [  $\vert$ 

<span id="page-9-0"></span>3.2 設定例 2

GP-Pro EX

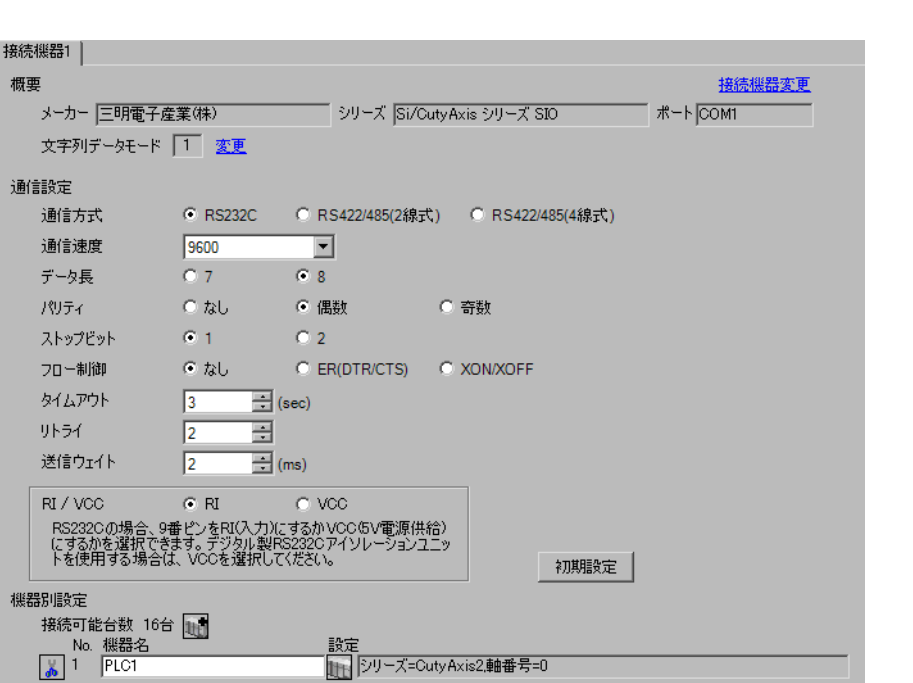

 $\begin{bmatrix} 1 & 0 & 0 \\ 0 & 0 & 1 \end{bmatrix}$   $\begin{bmatrix} 1 & 0 & 1 \\ 0 & 1 & 0 \end{bmatrix}$ 

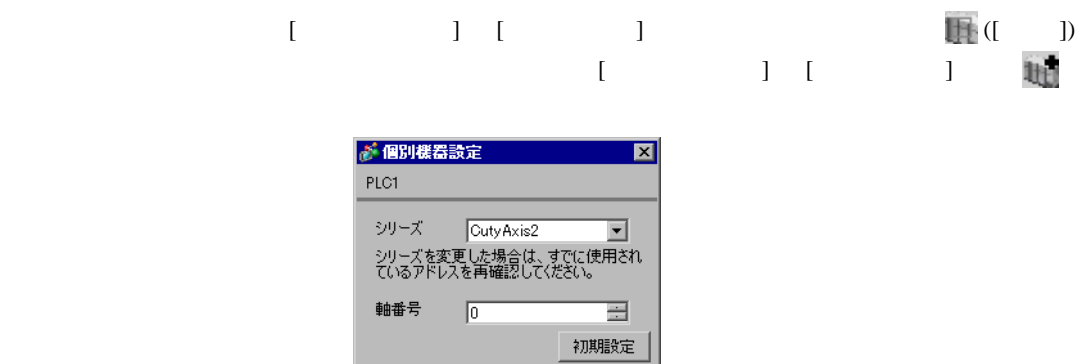

OK(<u>O) キャンセル</u>

Г

(CutyWaveII)

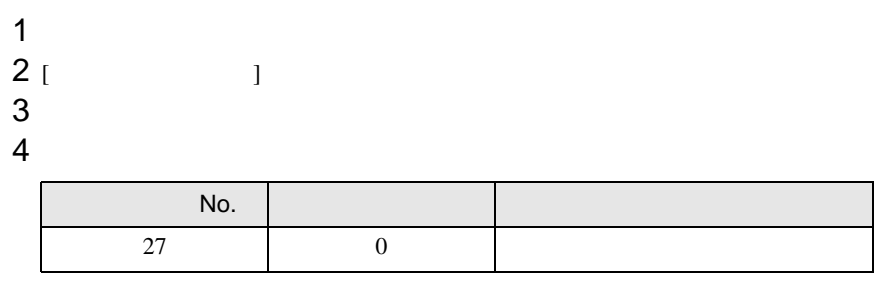

5 [  $\qquad$  ]

<span id="page-11-0"></span>3.3 設定例 3

GP-Pro EX

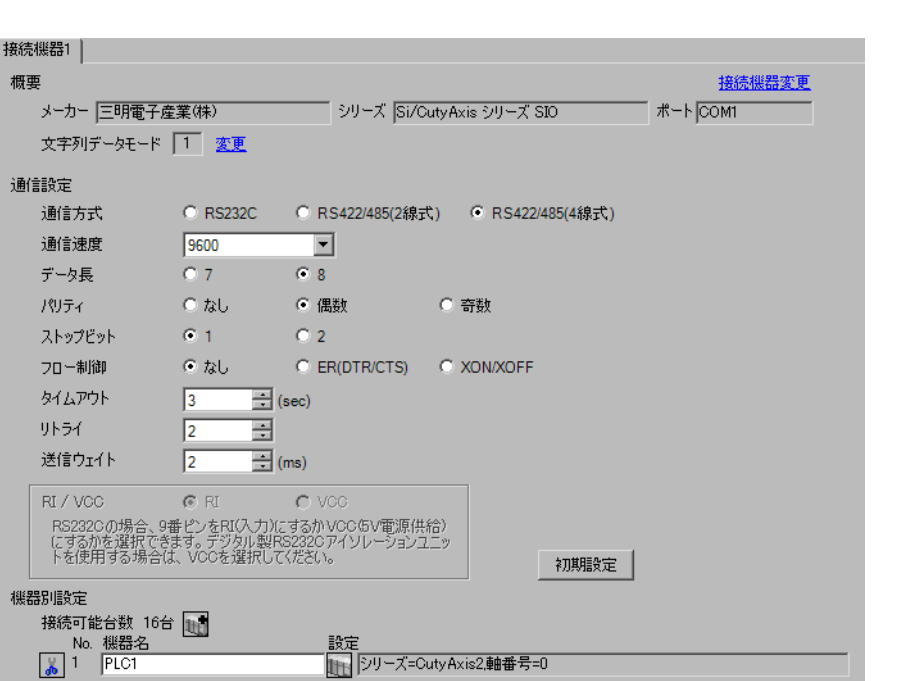

 $\begin{bmatrix} 1 & 0 & 0 \\ 0 & 0 & 1 \end{bmatrix}$   $\begin{bmatrix} 1 & 0 & 1 \\ 0 & 1 & 0 \end{bmatrix}$ 

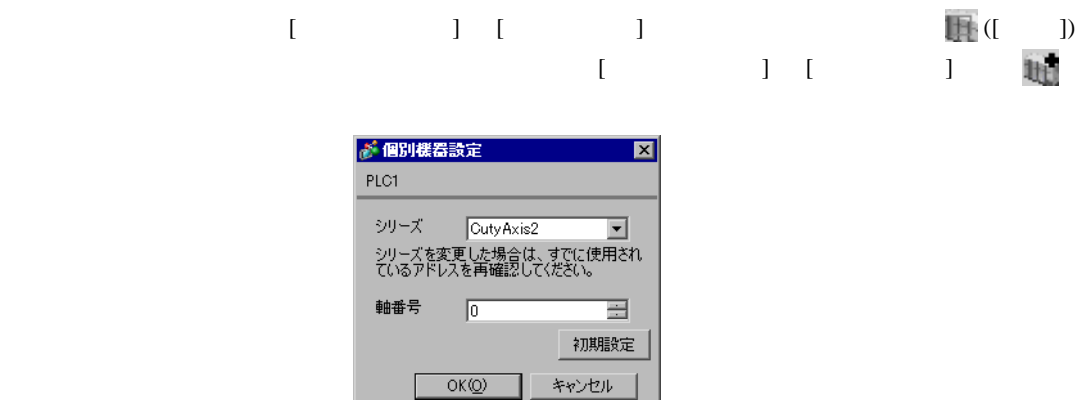

٦

(CutyWaveII)

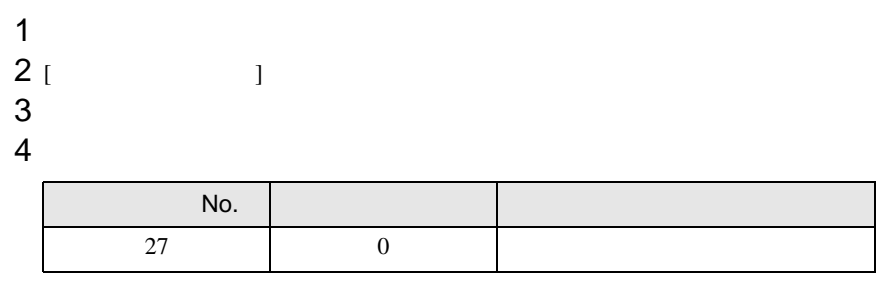

5 [  $\qquad$  ]

<span id="page-13-0"></span>3.4 設定例 4

GP-Pro EX

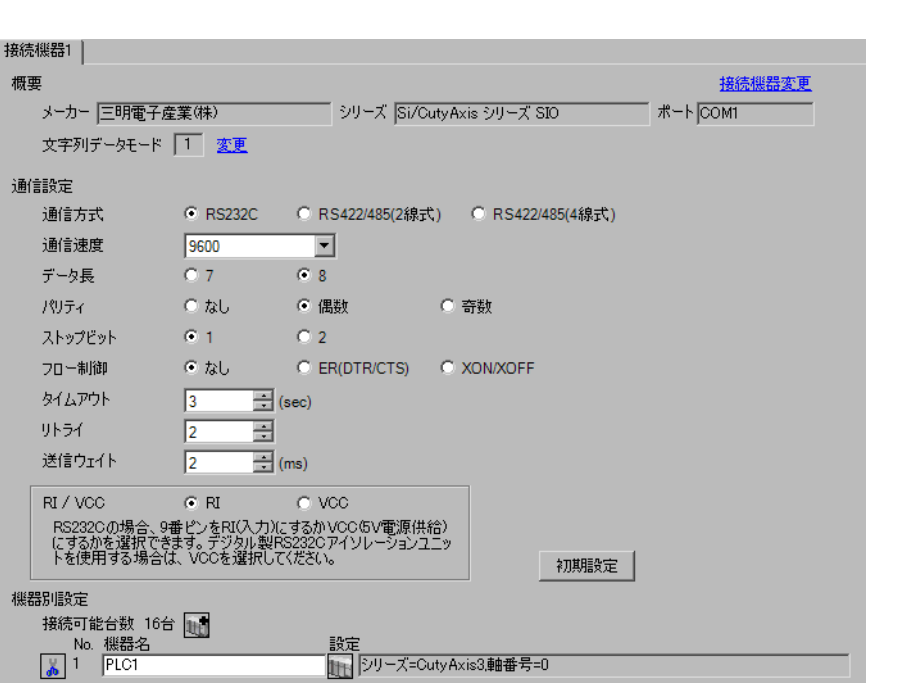

 $\begin{bmatrix} 1 & 0 & 0 \\ 0 & 0 & 1 \end{bmatrix}$   $\begin{bmatrix} 1 & 0 & 1 \\ 0 & 1 & 0 \end{bmatrix}$ 

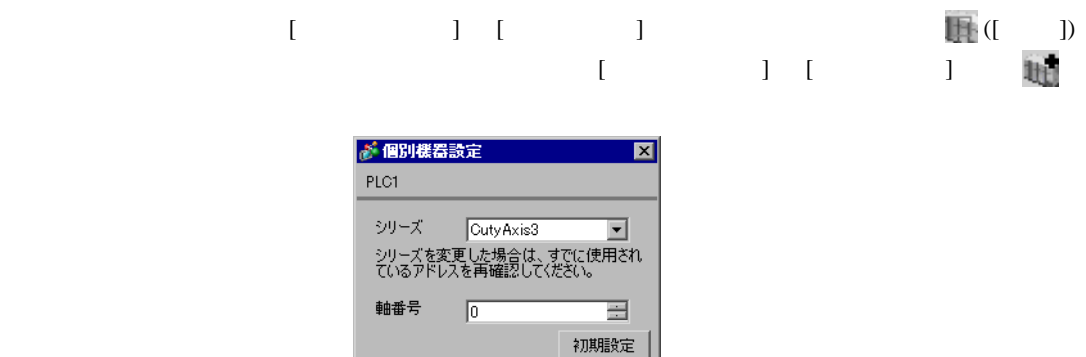

OKO + +vンセル

(CutyWave3)

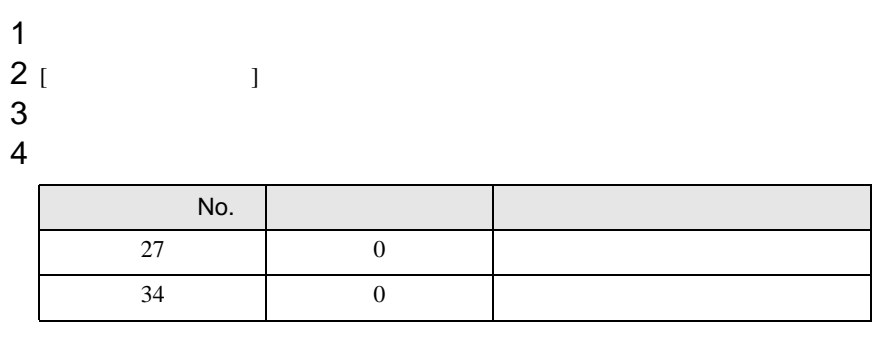

5 [  $\qquad$  ]

<span id="page-15-0"></span>3.5 設定例 5

 $GP$ -Pro  $EX$ 

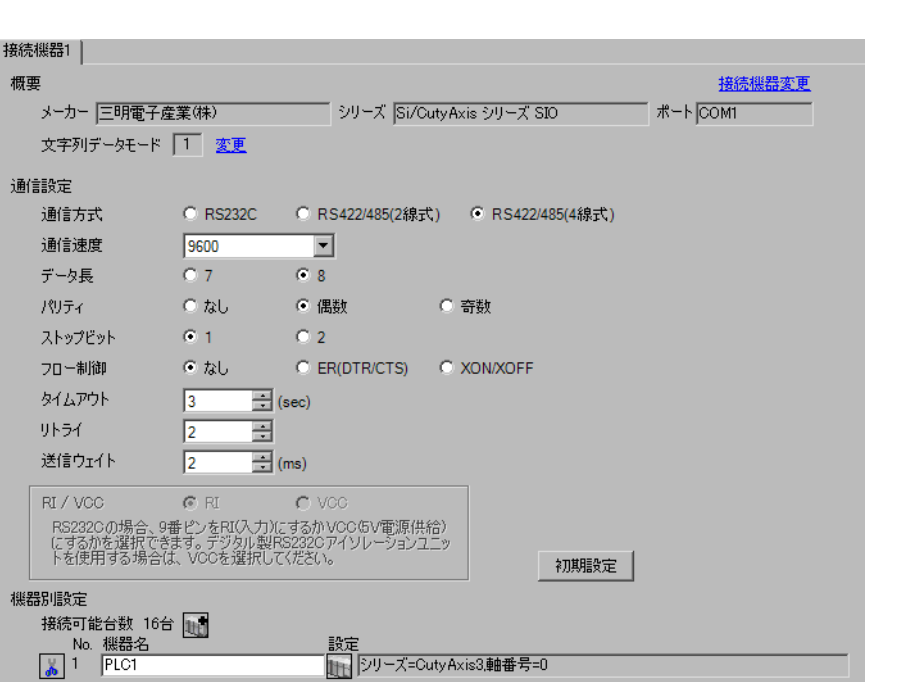

 $\begin{bmatrix} 1 & 0 & 0 \\ 0 & 0 & 1 \end{bmatrix}$   $\begin{bmatrix} 1 & 0 & 1 \\ 0 & 1 & 0 \end{bmatrix}$ 

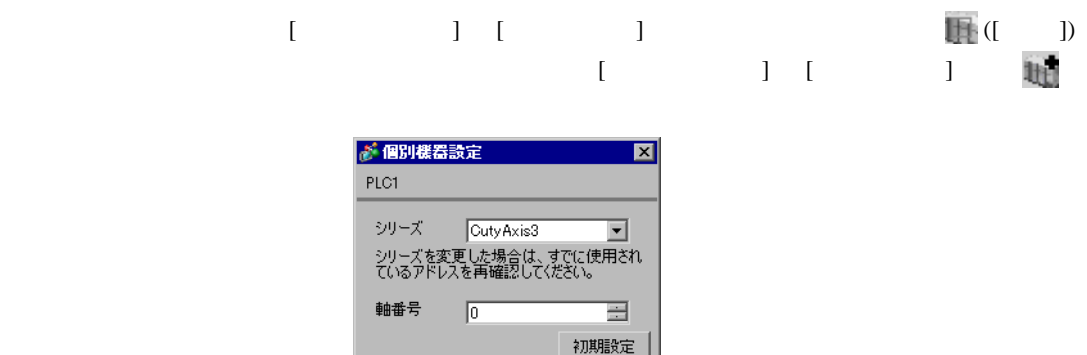

OKO ++vンセル

(CutyWave3)

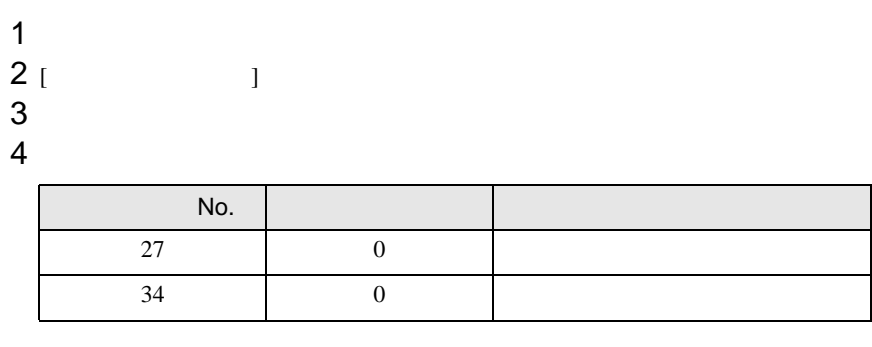

5 [  $\vert$ 

 $\begin{bmatrix} \bullet & \bullet & \bullet & \bullet \\ \bullet & \bullet & \bullet & \bullet \\ \bullet & \bullet & \bullet & \bullet \end{bmatrix} \quad \begin{bmatrix} \bullet & \bullet & \bullet \\ \bullet & \bullet & \bullet \\ \bullet & \bullet & \bullet \end{bmatrix}$ 

# <span id="page-17-0"></span>3.6 設定例 6

GP-Pro EX

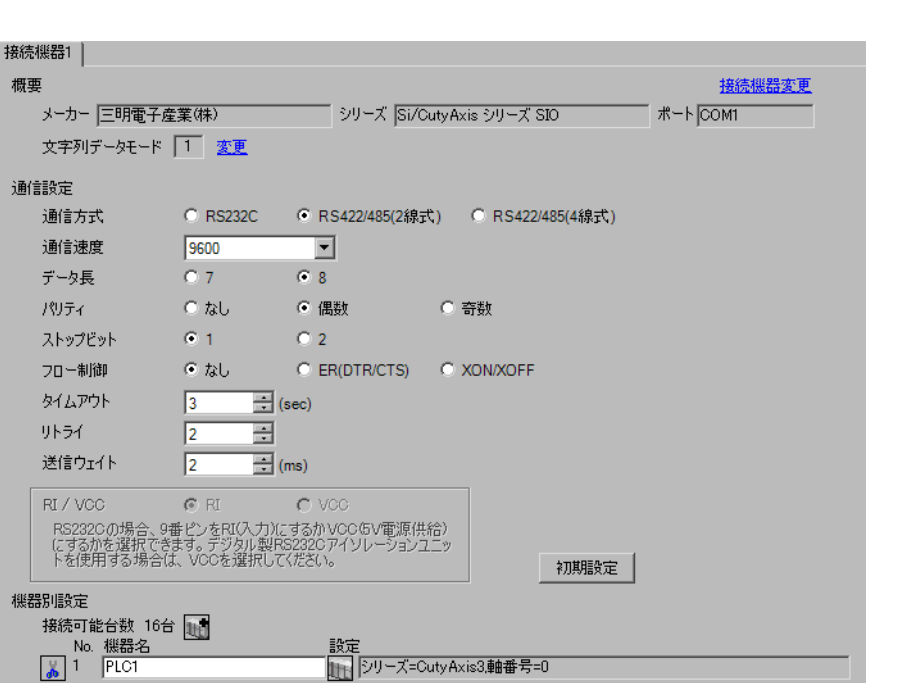

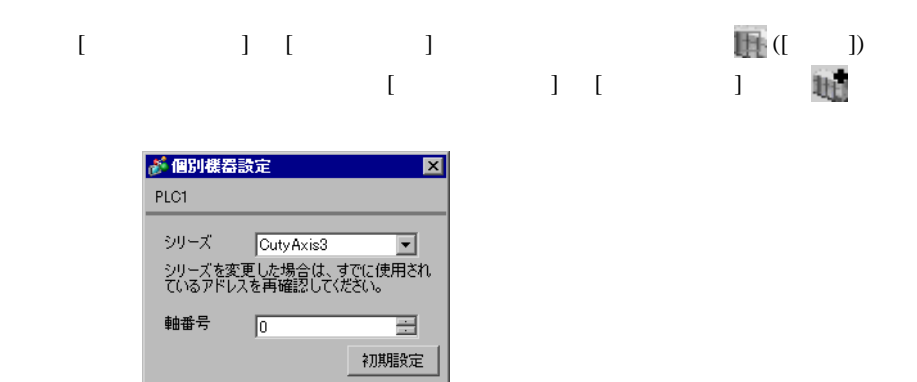

 $OK(Q)$ 

キャンセル

(CutyWave3)

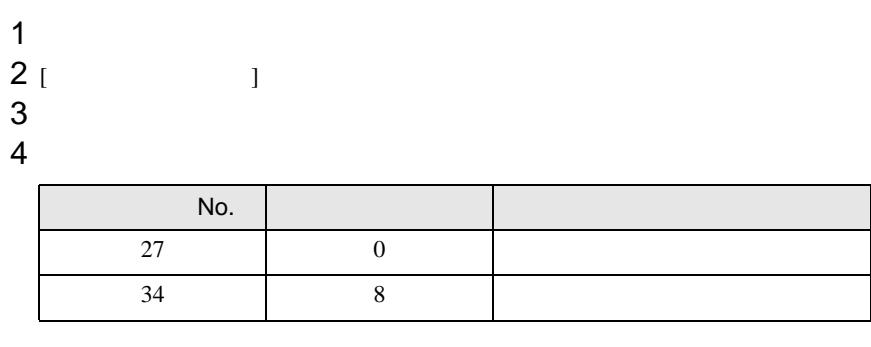

5 [  $\qquad$  ]

<span id="page-19-0"></span>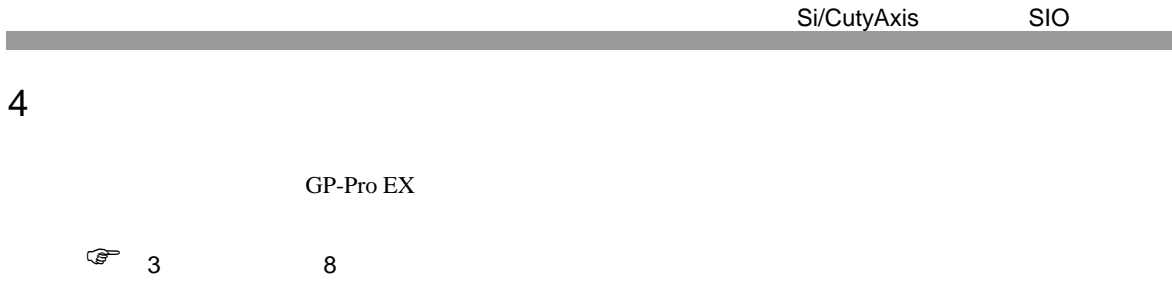

 $\begin{bmatrix} . & . & . \\ . & . & . \\ . & . & . \\ \end{bmatrix} \quad \begin{bmatrix} . & . & . \\ . & . & . \\ . & . & . \\ . & . & . \\ \end{bmatrix}$ 

4.1 GP-Pro EX

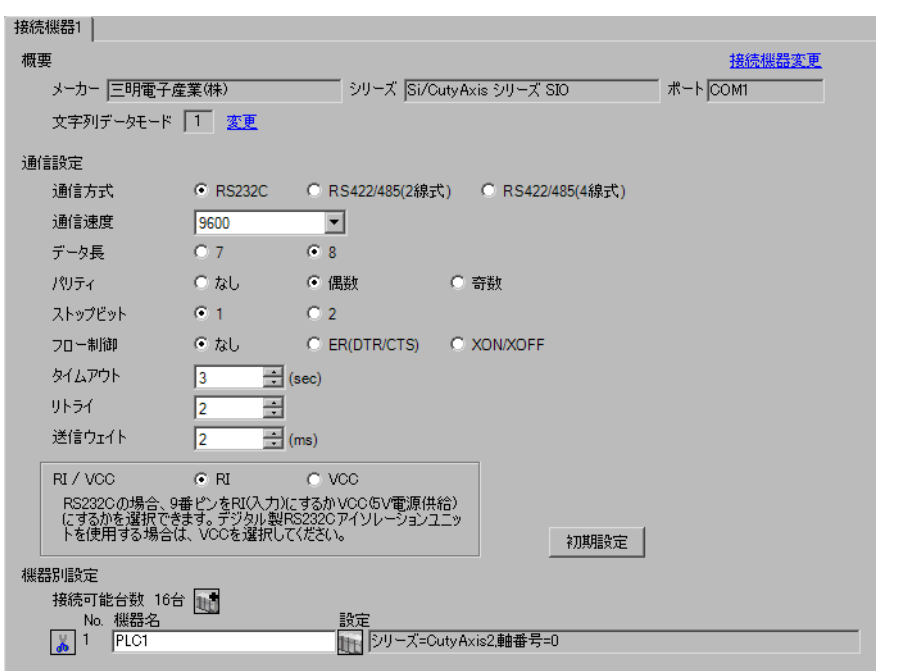

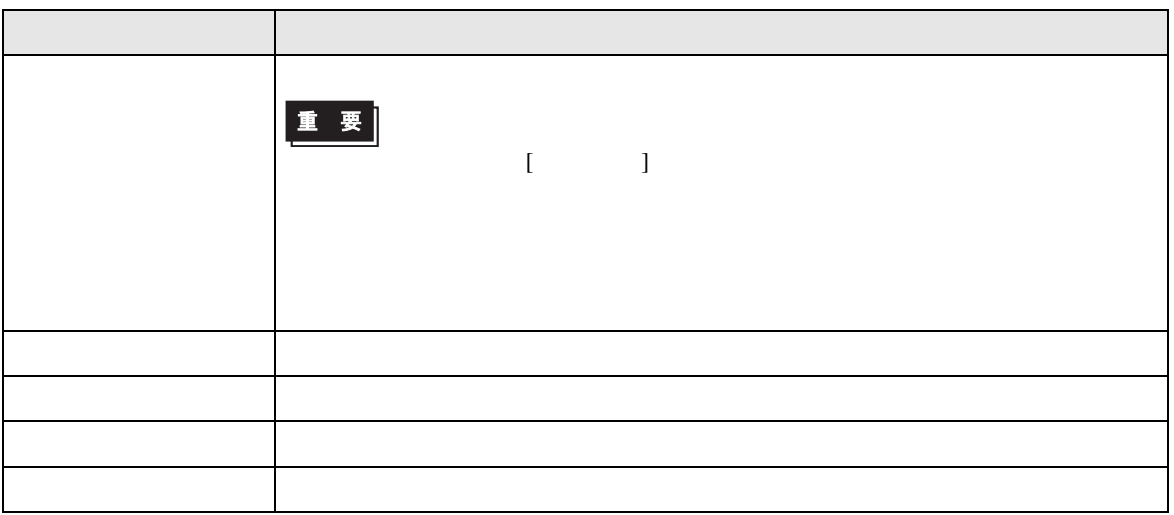

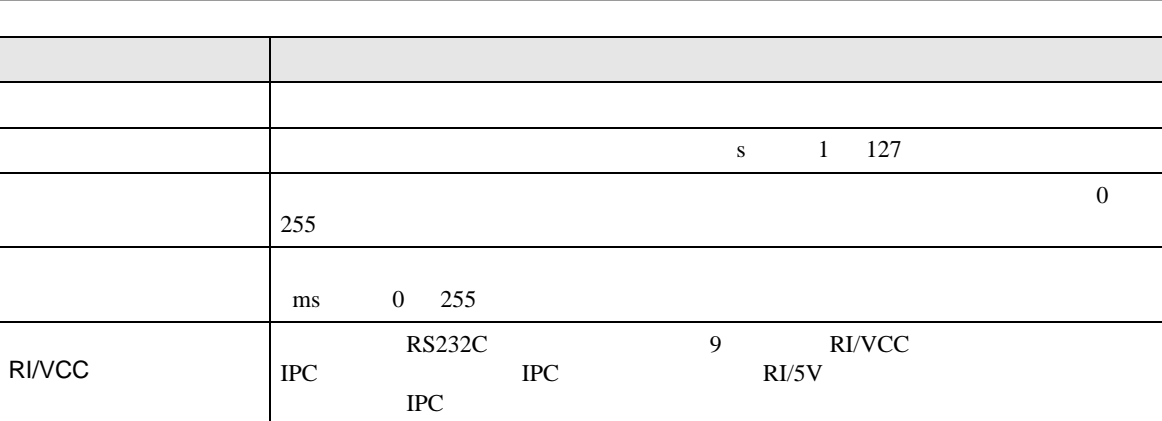

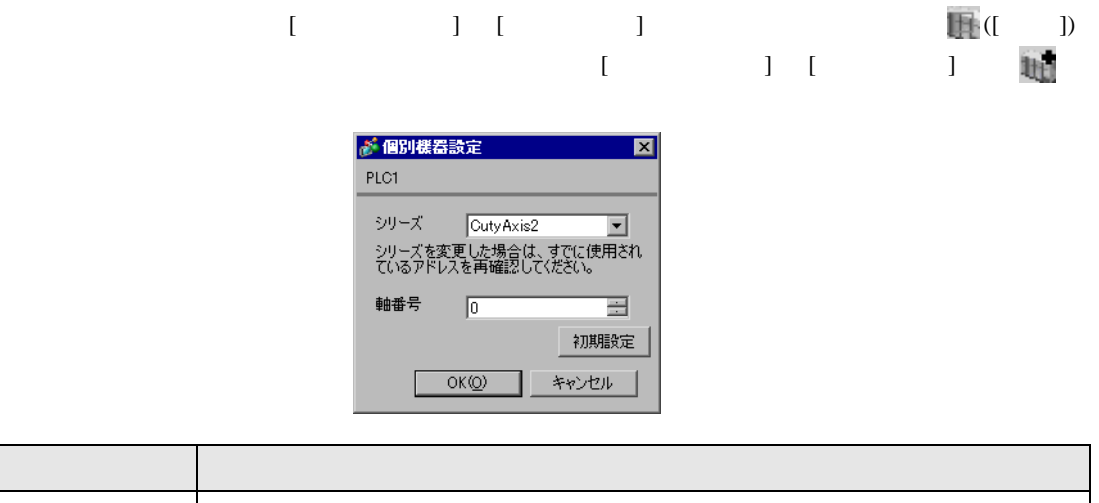

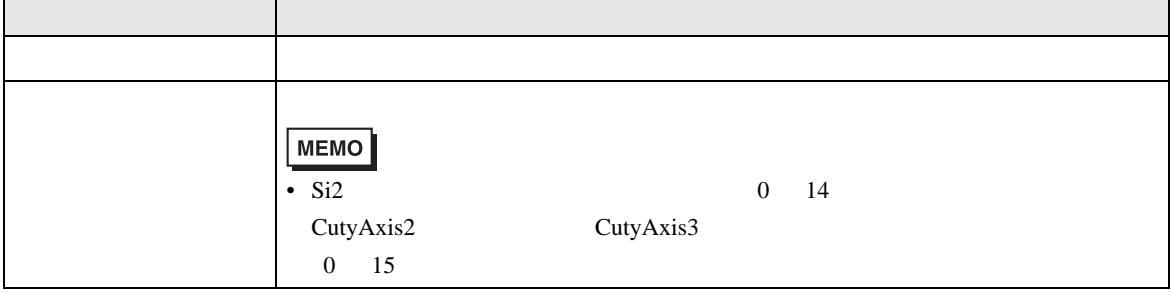

 $\mathbf{r}$ 

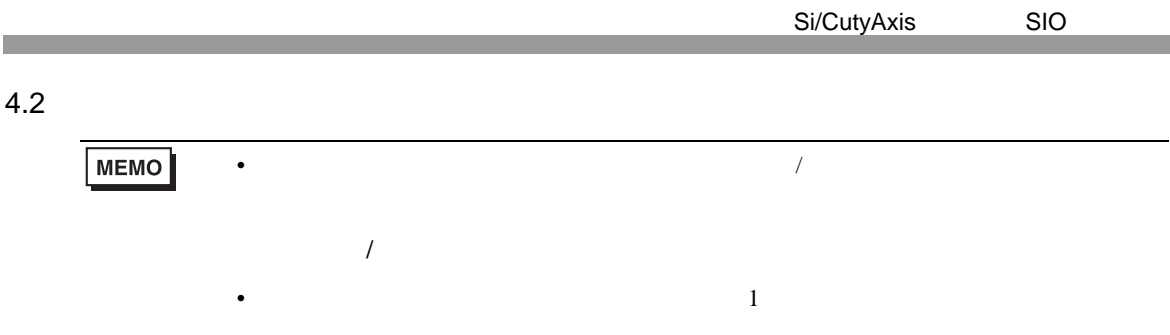

# $\begin{bmatrix} \cdot & \cdot & \cdot \\ \cdot & \cdot & \cdot \\ \cdot & \cdot & \cdot \\ \cdot & \cdot & \cdot \end{bmatrix} \quad \begin{bmatrix} \cdot & \cdot & \cdot \\ \cdot & \cdot & \cdot \\ \cdot & \cdot & \cdot \end{bmatrix}$

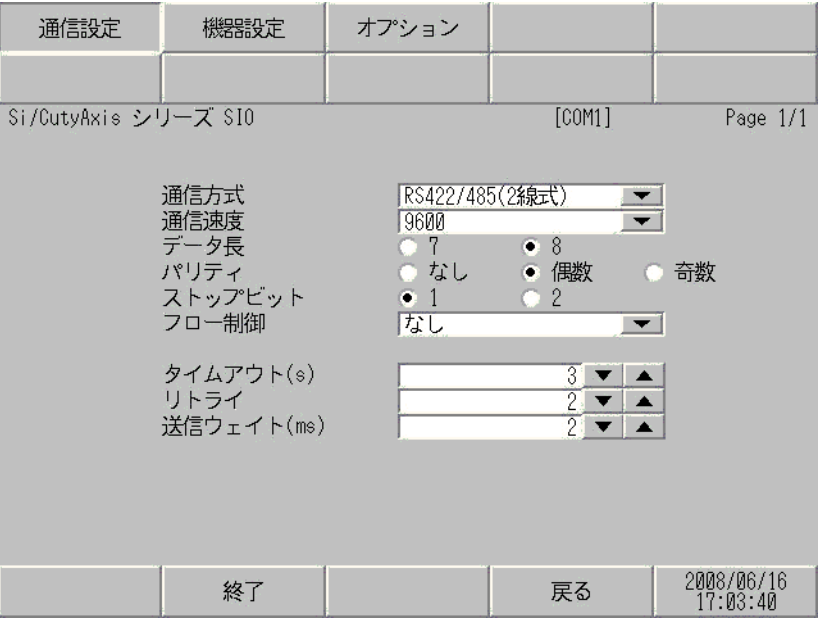

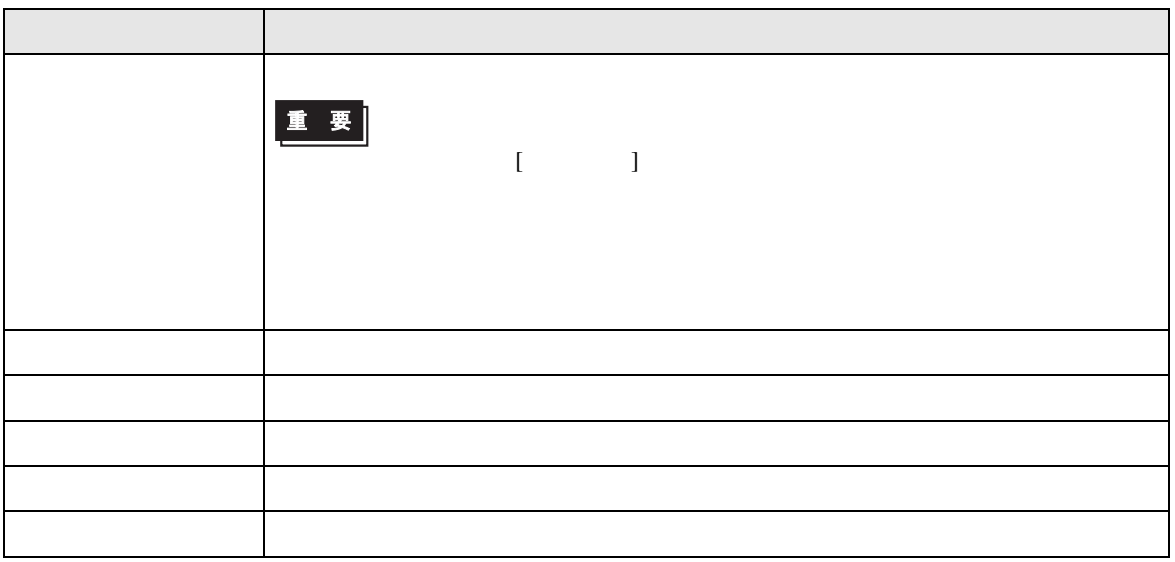

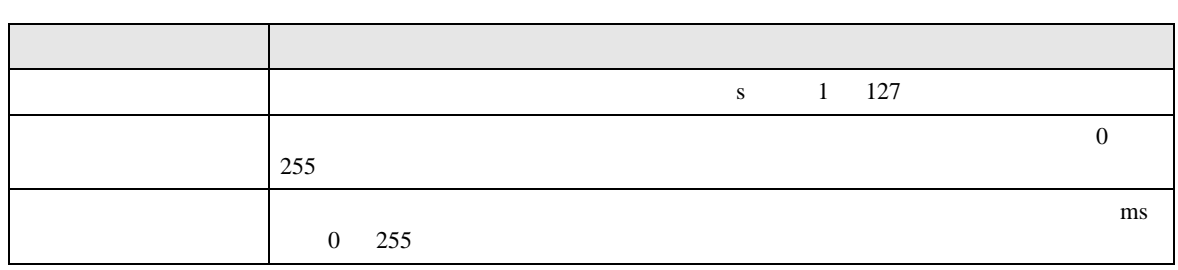

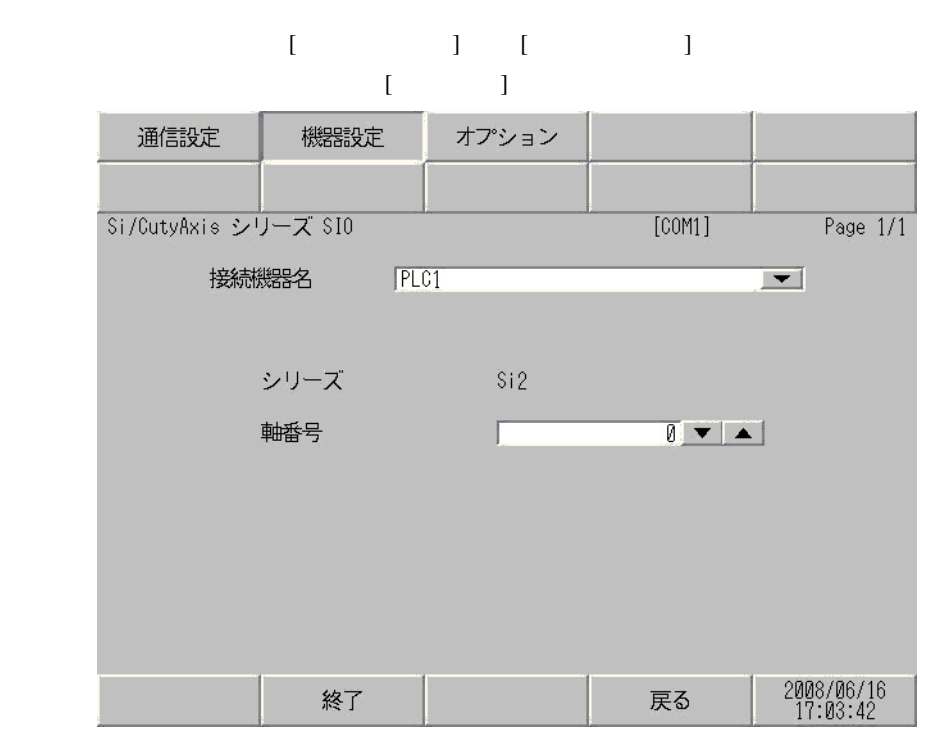

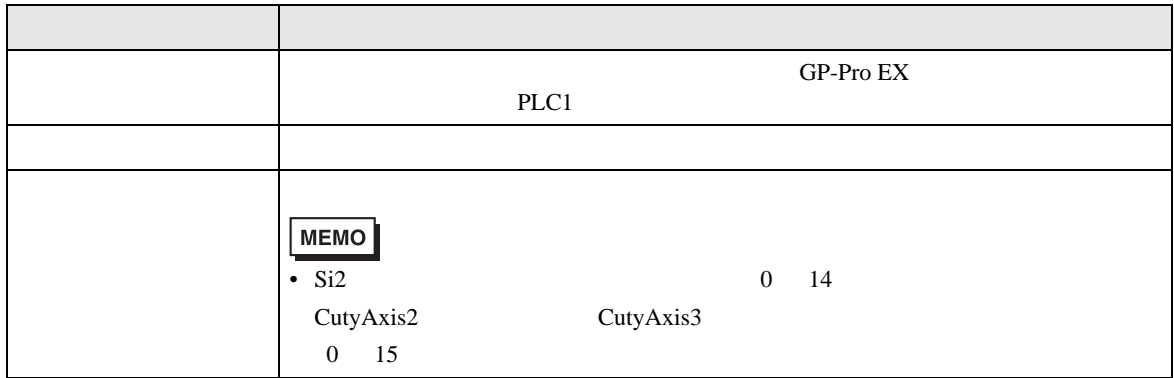

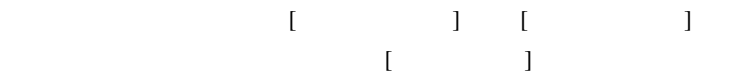

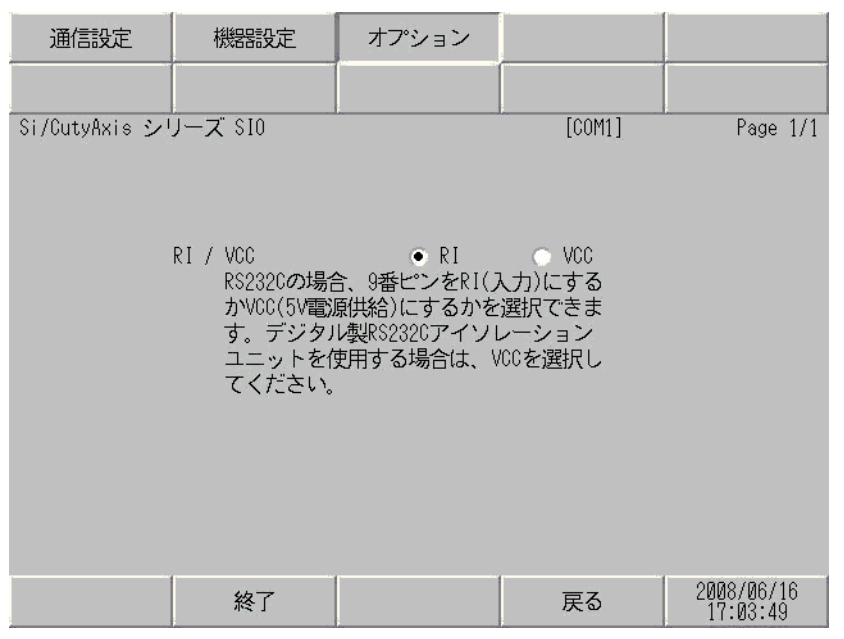

![](_page_23_Picture_102.jpeg)

![](_page_23_Picture_103.jpeg)

<span id="page-24-1"></span><span id="page-24-0"></span>![](_page_24_Picture_181.jpeg)

Si-RSS

+  $RS485$ Si-RSM $\square \square M$ <sup>[3](#page-26-0)</sup> + RS485 Si-RSS

1B

![](_page_25_Picture_232.jpeg)

![](_page_26_Picture_132.jpeg)

<span id="page-26-0"></span>5 RS-422/485 2 COM <br>  $\overline{\mathscr{F}}$  IPC COM 5

![](_page_27_Figure_1.jpeg)

#### •  $1 \quad 1$

![](_page_27_Figure_3.jpeg)

![](_page_27_Figure_5.jpeg)

- 1B)
- $1 \quad 1$

![](_page_28_Figure_3.jpeg)

![](_page_28_Figure_5.jpeg)

![](_page_29_Figure_1.jpeg)

![](_page_29_Figure_3.jpeg)

![](_page_29_Figure_5.jpeg)

![](_page_30_Figure_1.jpeg)

•  $1 \quad 1$ 

![](_page_30_Figure_3.jpeg)

![](_page_30_Figure_5.jpeg)

#### 1E)

•  $1 \quad 1$ 

![](_page_31_Figure_4.jpeg)

![](_page_31_Figure_6.jpeg)

- 1F)
- $1 \quad 1$

![](_page_32_Figure_4.jpeg)

![](_page_32_Figure_6.jpeg)

- 1G)
- $1 \quad 1$

![](_page_33_Figure_3.jpeg)

![](_page_33_Figure_4.jpeg)

![](_page_33_Picture_286.jpeg)

- 1H)
- $1 \quad 1$

![](_page_34_Figure_4.jpeg)

•  $1$  n

![](_page_34_Figure_6.jpeg)

結線図 2

<span id="page-35-0"></span>![](_page_35_Picture_255.jpeg)

1 RS-232C COM  $\qquad \qquad$  COM IPC COM 5

<span id="page-35-1"></span> $2$  " $\square\square$ "

2A)

![](_page_35_Figure_6.jpeg)

2B)

![](_page_35_Figure_8.jpeg)

結線図 3

<span id="page-36-0"></span>![](_page_36_Picture_231.jpeg)

<span id="page-37-1"></span><span id="page-37-0"></span>![](_page_37_Picture_140.jpeg)

![](_page_38_Figure_1.jpeg)

![](_page_38_Figure_3.jpeg)

![](_page_38_Figure_5.jpeg)

3B)

•  $1 \quad 1$ 

![](_page_39_Figure_3.jpeg)

 $\cdot$  1 n

![](_page_39_Figure_5.jpeg)

![](_page_40_Figure_1.jpeg)

•  $1 \quad 1$ 

![](_page_40_Figure_3.jpeg)

![](_page_40_Figure_5.jpeg)

3D)

•  $1 \quad 1$ 

![](_page_41_Figure_3.jpeg)

![](_page_41_Figure_5.jpeg)

3E)

•  $1 \quad 1$ 

![](_page_42_Figure_3.jpeg)

•  $1$  n

![](_page_42_Figure_5.jpeg)

 $*1$ 

![](_page_42_Picture_340.jpeg)

結線図 4

<span id="page-43-0"></span>![](_page_43_Picture_225.jpeg)

<span id="page-44-1"></span><span id="page-44-0"></span>![](_page_44_Picture_257.jpeg)

![](_page_45_Figure_1.jpeg)

![](_page_45_Figure_3.jpeg)

![](_page_45_Figure_5.jpeg)

4B)

•  $1 \quad 1$ 

![](_page_46_Figure_3.jpeg)

•  $1 \text{ n}$ 

![](_page_46_Figure_5.jpeg)

![](_page_47_Figure_1.jpeg)

![](_page_47_Figure_3.jpeg)

![](_page_47_Figure_4.jpeg)

![](_page_47_Figure_5.jpeg)

![](_page_48_Figure_1.jpeg)

•  $1 \quad 1$ 

![](_page_48_Figure_3.jpeg)

![](_page_48_Figure_5.jpeg)

![](_page_49_Figure_1.jpeg)

![](_page_49_Figure_2.jpeg)

•  $1 \quad 1$ 

![](_page_49_Figure_4.jpeg)

![](_page_49_Figure_5.jpeg)

![](_page_49_Figure_6.jpeg)

- 4F)
- $1 \quad 1$

![](_page_50_Figure_4.jpeg)

 $\cdot$  1 n

![](_page_50_Figure_6.jpeg)

- 4G)
- $1 \quad 1$

![](_page_51_Figure_3.jpeg)

•  $1$  n

![](_page_51_Figure_5.jpeg)

![](_page_51_Picture_310.jpeg)

 $*1$ 

![](_page_51_Picture_311.jpeg)

4H)

•  $1 \quad 1$ 

![](_page_52_Figure_3.jpeg)

![](_page_52_Figure_5.jpeg)

![](_page_52_Picture_388.jpeg)

╗

<span id="page-53-0"></span>6 to the contract of the contract of the contract of the contract of the contract of the contract of the contra<br>The contract of the contract of the contract of the contract of the contract of the contract of the contract o

### 6.1 CutyAxis2

![](_page_53_Picture_353.jpeg)

<span id="page-53-1"></span> $1 \t32$ 

<span id="page-53-2"></span> $2 \frac{1}{2}$ 

![](_page_54_Figure_2.jpeg)

- <span id="page-54-1"></span> $6 \overline{\phantom{a}}$
- <span id="page-54-0"></span> $7$
- <span id="page-54-3"></span><span id="page-54-2"></span>8  $\,$

![](_page_54_Picture_292.jpeg)

![](_page_55_Picture_141.jpeg)

**MEMO** 

 $GP-Pro$  EX

SP-Pro EX LS

• 接続機器で使用できるシステムエリア設定は読込みエリアサイズのみです。読込み

• そのアイコンについてはマニュアル表記上の注意を参照してください。

 $\mathbb{Q}$ 

6.2 Si2 CutyAxis3

![](_page_56_Picture_321.jpeg)

![](_page_56_Picture_322.jpeg)

![](_page_57_Picture_302.jpeg)

- <span id="page-57-0"></span> $1 \t32$
- 

 $2 \frac{1}{2}$ 

 $3$ 

![](_page_57_Figure_5.jpeg)

<span id="page-57-2"></span><span id="page-57-1"></span>

<span id="page-57-4"></span><span id="page-57-3"></span>8  $\,$ 

![](_page_57_Picture_303.jpeg)

![](_page_58_Picture_318.jpeg)

![](_page_59_Picture_239.jpeg)

**MEMO** 

GP-Pro  $EX$ 

SP-Pro EX LS

• 接続機器で使用できるシステムエリア設定は読込みエリアサイズのみです。読込み

• そのアイコンについてはマニュアル表記上の注意を参照してください。

 $\mathbb{Q}$ 

<span id="page-60-0"></span> $7$ 

## 7.1 CutyAxis2

![](_page_60_Picture_165.jpeg)

![](_page_61_Picture_204.jpeg)

![](_page_61_Picture_205.jpeg)

<span id="page-62-0"></span>8 エラー

 $\hspace{1.5cm} \vdots \hspace{1.5cm} \vdots \hspace{1.5cm} \vdots \hspace{1.5cm} \ldots \hspace{1.5cm} \ldots \hspace{$ 

![](_page_62_Picture_287.jpeg)

![](_page_62_Picture_288.jpeg)

![](_page_62_Picture_289.jpeg)

![](_page_62_Picture_290.jpeg)